## **Announcements:**

**Next Steering Committee meeting** 

-- Thursday October 11 @ 1:15

#### Offsite Meeting:

November 7 - Tour LexMedia Studios

#### No meetings holiday weeks:

- November 21
- December 26
- January 2

#### **Upcoming/proposed meetings:**

#### Next week

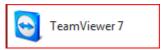

TeamViewer demo

#### Following week ..

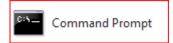

**Command Prompt and Batch Files** 

### **Comcast Account administration and web builder**

Precursor to further programs on website building

We will go into a lot of the administrative navigation for a Comcast account and demonstrate a template oriented website builder.

Google "website builder"

https://www.google.com/search?hl=en&site=&source=hp&q=website+builder&oq=website+builder&gs \_l=hp.3..0l10.2435.2435.0.3815.1.1.0.0.0.0.65.65.1.1.0.les%3B..0.0...1c.1.8m6wT33CWOQ

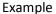

http://taipei-gourmet.com/

Comcast website:

http://home.comcast.net/~lexingtonseniors/

#### Two approaches

- Design website, then build it
- Select existing template and fit the information to it

How did I find the Comcast personal web builder?

www.Comcast.com > Sign in.

Support - search for personal web

https://customer.comcast.com/help-and-support/internet/getting-started-with-personal-web-pages

http://home.comcast.net/~lexingtonseniors/

http://home.comcast.net/~lexingtonseniors/Hello-world.html

http://home.comcast.net/~lex-ctg-test/

https://publish.comcast.net/

This group meets at the Lexington Senior Center 1475 Massachusetts Avenue Lexington, MA

Tel: 781 861 0194

Meetings are held every Wednesday at 10:00. Visitors are always welcome to attend. The group members range from beginners to highly experienced.

To receive our email notices, send a blank email to <a href="mailto:LexingtonComputerGroup-subscribe@yahoogroups.com">LexingtonComputerGroup-subscribe@yahoogroups.com</a>

Go to our Yahoo Group site

http://tech.groups.yahoo.com/group/LexingtonComputerGroup/

#### **Next meetings:**

October 3 - Build a Comcast personal website in 10 minutes.

Al Sherman will demonstrate building a Comcast personal website in 10 minutes. (Figuring out how took a whole lot more than 10 minutes.)

This capability is no longer supported by Comcast, but help is provided by user blogs. It should continue to work until Comcast removes it.

We will explore navigation of the Comcast account administration pages, and encounter the current state of support (and non-support) provided. I suspect this is typical of other ISPs as well as Comcast.

| October 10 - TBA                                        |
|---------------------------------------------------------|
| =======================================                 |
| http://home.comcast.net/~lex-ctg-test/site/?/page/info/ |

M\*\*\*\*+r\*\*\*

# Welcome to http://home.comcast.net/~jjrudy1

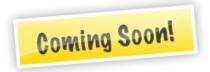

If you are the owner of this site, <u>visit the site builder</u> to build your page.